**Si vous n'avez jamais utilisé un variateur Servonaut, lisez attentivement les instructions de cette notice. En effet, nos variateurs diffèrent des variateurs traditionnels et leur exploitation nécessite quelques connaissances spécifiques décrites dans ce** 

**document.** 

**SERVONAUT M20+** 

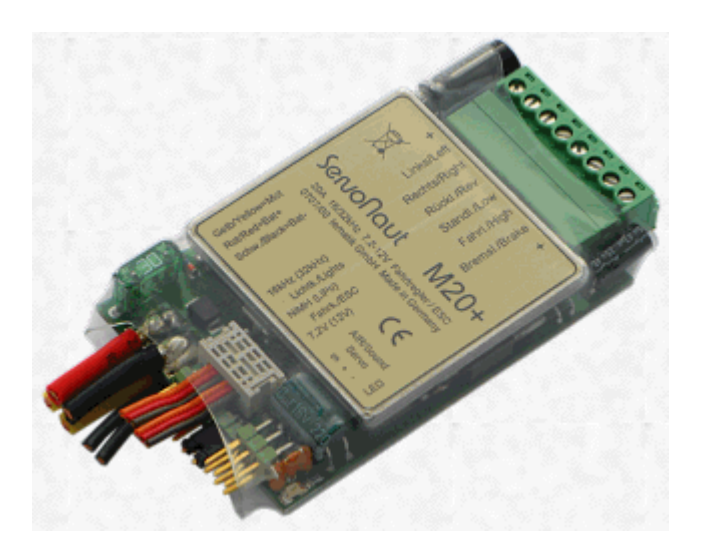

Le **M20+** offre un grand confort de conduite avec le régulateur de vitesse (tempomat) pour une conduite douce et extrêmement sensible, utilisant pour cela un manche en croix de l'émetteur de radiocommande (deux voies sont nécessaires).

Le déplacement du manche vers l'avant provoque le démarrage du modèle, le retour automatique du manche au centre ne modifie pas la vitesse, qui reste constante. Pour accélérer, il suffit de pousser à nouveau le manche vers l'avant. Au contraire, pour ralentir, il suffit de tirer le manche vers l'arrière, le freinage d'urgence étant obtenu par la traction rapide du manche en bout de course vers l'arrière, avec allumage simultané des feux STOP.

Le **M20+** ne possède pas de roue libre et est toujours en position freinée à l'arrêt. Ceci permet d'arrêter le modèle dans une pente sans que celui-ci n'avance ou recule et implique également un contrôle permanent de la vitesse en descente, sans aucune accélération involontaire du modèle.

L'inversion du sens de marche avant/arrière s'effectue par une manipulation du manche de commande:

- en arrière et vers la gauche : activation de la marche arrière
- en arrière et vers la droite : activation de la marche avant

La marche arrière active automatiquement le feu et l'avertisseur de recul, même si le manche de commande reste au neutre. (comme dans la réalité)

Pour garantir un fonctionnement optimum, il est indispensable d'avoir un manche de commande avec retour au neutre automatique (ressort, non cranté) ainsi que des

paramètres de réglages électroniques au neutre (émetteurs programmables)

Tant le courant du moteur, la tension de la batterie, ainsi que la qualité de réception et la température du dissipateur de chaleur sont continuellement surveillés. En cas de dépassement des limites admissibles ou d'ingérence excessive à la

réception, le modèle est automatiquement arrêté ou ralenti et le **M20+** enclenche les quatre clignotants simultanément (warnings).

Cet avertissement peut être désactivé en manipulant le manche de commande vers la gauche ou vers la droite (comme pour l'activation des clignotants avant un virage court)

Si la cause du problème est éliminée, les clignotants s'éteignent.

En cas de tension trop faible de la batterie, ou d'interférence radio sur le récepteur, le **M20+** se désactive et le modèle s'arrête automatiquement.

# **Connexion avec le récepteur**

Le variateur **Servonaut M20+** utilise deux voies proportionnelles. Celles-ci sont obligatoirement activées par un seul manche en croix sur l'émetteur, ceci afin d'exploiter toutes les fonctionnalités offertes par le **M20+.**

Connecter la fiche "Fahrkanal" sur la voie haut/bas du manche de commande de l'émetteur, la fiche de *commutation* sur la voie gauche/droite du même manche de commande (commande en croix)

En cas de doute sur les voies à utiliser, brancher provisoirement un servo sur le récepteur et tester la voie active sur l'émetteur.

Le **M20+** exploite la technologie "BEC", soit l'alimentation du récepteur par l'accu de propulsion, en régulant automatiquement le courant à la tension voulue (5V). Pour supprimer cette alimentation, il faut supprimer le brin rouge des deux câbles de raccordement entre le **M20+** et le récepteur, et isoler ces brins avec une gaine.

#### **Choix de la tension d'alimentation**

Le variateur **M20+** peut être alimenté en 7,2 V ou en 12 V.

Le réglage s'effectue au moyen d'un cavalier (jumper) sur le bornier situé sous les câbles d'alimentation.

Avec le jumper, l'alimentation est réglée sur 7,2 V (état tel que livré) Pour les accus Lithium : 7,4 V

Sans le jumper, l'alimentation est réglée sur 12 V Pour les accus Lithium : 11,1 V

Le fonctionnement avec des tensions intermédiaires est possible, mais peuvent impliquer des disfonctionnements occasionnels.

Le **M20+** est protégé contre les surtensions momentanées.

#### **Choix du type d'accu**

Pour une utilisation normale avec des accus au plomb, NICD, NIMH le jumper est raccordé au module (état tel que livré)

Pour une utilisation avec des accus Li-Po (2 cellules 7,4 V ou 3 cellules 11,1 V) le jumper doit être retiré. Toujours débrancher les accus Li-Po lors de la non utilisation du variateur, afin d'éviter les problèmes de décharges spécifiques à ce type d'accu.

#### **Choix de la fréquence d'horloge du processeur**

Le variateur **M20+** offre des caractéristiques distinctes et des fréquences d'horloge spécifiques pour l'utilisation des moteurs conventionnels ou brushless.

- moteurs conventionnels, le jumper est raccordé au module (état tel que livré).

- moteurs brushless, il est retiré et la fréquence passe de 16kHz à 32 kHz

#### **Remarque importante:**

La fréquence de 32kHz n'a aucun effet spécifique sur les moteurs conventionnels.

#### **Branchement de la batterie et le moteur**

Le variateur **M20+** est livré avec tous les câbles nécessaires, mais sans connecteur. Identifier les câbles rouge et noir, et y raccorder le connecteur de votre choix.

Attention, le câble rouge est le pôle positif (+), le câble noir le pôle négatif (-)

#### **Remarque importante :**

Une inversion de polarité dans le branchement de l'alimentation détruit immédiatement le module.

Prendre alors contact avec votre revendeur afin de le faire réparer par nos soins.

Identifier les câbles jaune, qui seront raccordés au moteur par des connecteurs, ou directement soudés sur les pattes du moteur. Prendre soin de raccorder un moteur compatible avec la tension sélectionnée sur le **M20+** via le jumper.

Le moteur doit être déparasité avec des condensateurs, comme pour n'importe quel modèle radio-commandé.

**Remarque importante :**  N'utiliser en aucun cas des diodes Schottky qui provoquent un disfonctionnement du **M20+**

## **Connecter des ampoules ou des diodes électroluminescentes (LED)**

Les sorties pour la connexion de l'éclairage peuvent recevoir soit des ampoules à incandescence (grain de blé) ou des LED. L'utilisation de LED implique d'avoir une résistance pour chaque LED, afin de réguler la tension de sortie livrée par le **M20+**

Un kit Servonaut contenant les LED nécessaires est disponible. Les sorties sur le connecteur du **M20+** sont reliées à l'interrupteur de commande de la radio (multi-switch par la borne négative (-). Le raccordement commun aux lampes est par conséquent sur la borne positive (+)

#### **Remarque importante :**

Les LED sont polarisées. L'anode doit être connectée au (+), la cathode au (-), par l'intermédiaire d'une résistance en fonction de la tension d'alimentation.

Comme pour le moteur, la tension des ampoules doit être en rapport avec la tension d'alimentation réglée par le jumper sur le **M20+**.

Pour une alimentation en 7,2 V, utiliser des ampoules en 6 V la légère surtension est supportée sans aucun problème, pour une alimentation en 12 V, utiliser des ampoules en 12 V ou des ampoules en 6 V branchées en série.

#### **Mise en route du Servonaut M20+**

Allumer toujours l'émetteur, puis le récepteur, afin d'éviter les émissions parasites éventuelles venant d'autres émetteurs.

La diode verte clignote une fois, attends un signal d'émission du récepteur, puis clignote alors une deuxième fois si le module reconnaît la position centrale au neutre du manche en croix dédié à la commande du **M20+**.

En cas de non clignotement de la diode, vérifier la position du manche en croix au neutre, des trims, et des paramètres de réglage de l'émetteur (programmation).

Pour éteindre le modèle, procéder dans le sens inverse, d'abord le récepteur, puis l'émetteur. Le **M20+** s'auto-contrôle lors de la déconnexion et se ré-initialise automatiquement.

Pour les longues pauses (transports, stockage, etc.) toujours débrancher le connecteur d'alimentation de la batterie.

#### **Paramétrer le Servonaut M20+**

Si vous utilisez un émetteur programmable de nouvelle génération, vous devez impérativement mettre tous les réglages au neutre (mixer, double taux, exponentiel) ainsi que les réglages pour les servos (trim au centre et à zéro, course 100 %) avant de lancer la procédure de paramétrage du **M20+**.

Pour éviter tout accident, mettre le modèle sur cales, afin que les roues ne touchent pas le sol, et éviter ainsi un déplacement intempestif du modèle.

La visualisation des divers réglages se fait par l'allumage des différentes ampoules connectées au véhicule. C'est pourquoi il est vivement conseillé d'avoir les lampes raccordées lors de cette procédure.

#### **Procéder comme suit :**

Emetteur éteint, placer le manche en croix dans le coin inférieur gauche et le maintenir ainsi.

Allumer l'émetteur, la diode verte clignote 3 fois.

Placer le manche en croix dans le coin supérieur droit, la diode verte clignote 1 fois.

Laisser le manche en croix retourner à sa position initiale, la diode verte clignote 1 fois.

Le **M20+** se trouve maintenant dans le menu de configuration. Si vous ne souhaitez pas effectuer de modification, éteignez le récepteur puis l'émetteur, votre variateur **Servonaut M20+** est prêt à fonctionner avec les réglages standard "usine"

Dans le cas contraire, vous pouvez paramétrer selon vos besoins, les 10 fonctions spécifiques du menu de configuration.

Pour activer une fonction, pousser le manche des gaz à fond vers l'avant. Vous êtes maintenant dans l'option 1.

Pour choisir l'un des paramètres, basculer le manche de contacteur vers la gauche ou vers la droite.

Toutes les options sont décrites dans le tableau ci-dessous. Les réglages standards "usine" sont mis en gras.

Explications sur les options :

Option 2: Le système d'éclairage propose deux paramètres pour les feux de stop : - einzeil les feux arrière et stop sont séparés et s'allument indépendamment

- kombi les feux arrière et stop sont les mêmes et s'allument avec des intensités différente selon que le véhicule roule ou freine. (1/2 luminosité env.)

Option 6: Le fonctionnement sans charge *(leerlauf)* est utile uniquement si un module sonore est connecté.

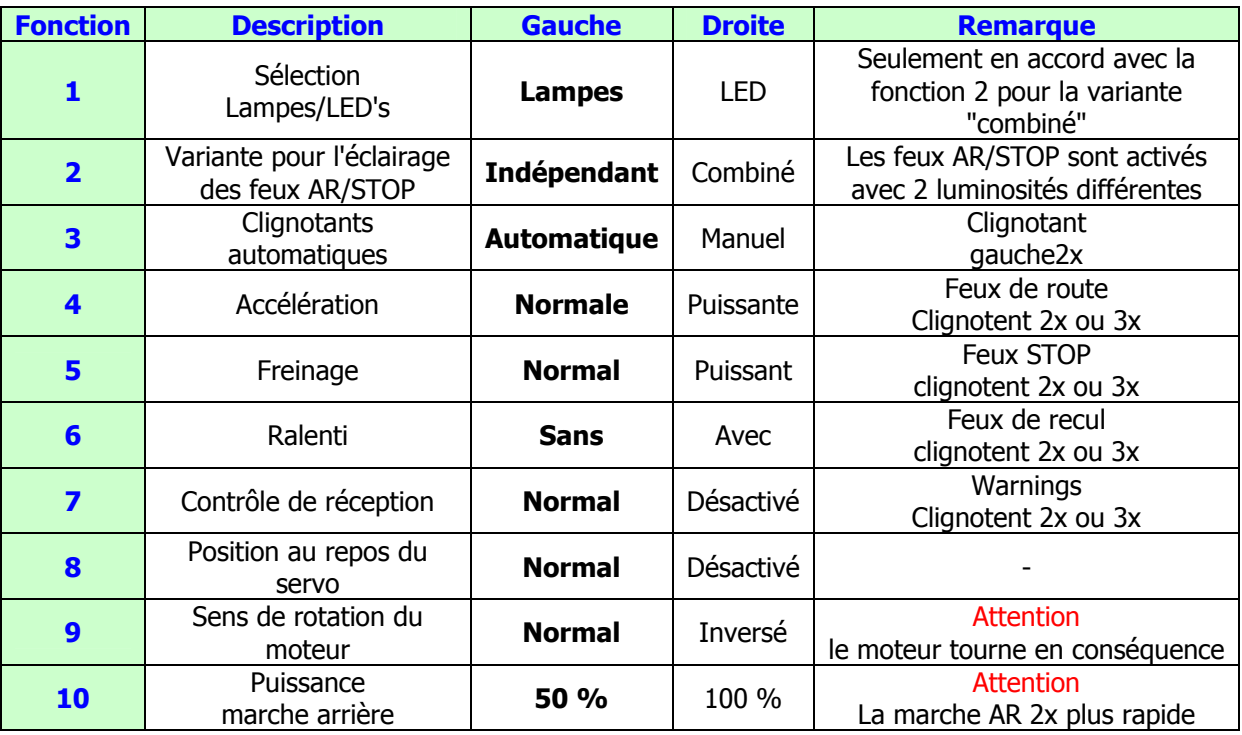

# **Fonctionnement du manche en croix**

Le **Servonaut M20+** est différent des autres variateurs du commerce. Son fonctionnement exploite deux voies de l'émetteur sur le même manche en croix.

Ce n'est pas la vitesse proprement dite que l'on règle en poussant le manche vers l'avant, mais l'accélération, ainsi que le contrôle du freinage.

En poussant plusieurs fois le manche vers l'avant, on augmente la puissance délivrée au moteur et ainsi l'accélération est perçue de façon plus réaliste. Le manche de retour au neutre, le véhicule continue en gardant une vitesse constante *(tempomat).* Pour réduire la vitesse, il suffit de tirer le manche vers le bas, afin de ralentir le modèle.

Un freinage puissant est obtenu en tirant complètement le manche vers l'arrière. Le basculement entre la marche avant/arrière s'effectue comme déjà décris, en tirant le manche en arrière et vers la gauche (marche AR) ou vers la droite (marche AV).

Grace à ce mode de fonctionnement, on dispose d'une très grande souplesse d'utilisation du manche, en marche avant ou en marche arrière, avec l'accélération ou la décélération souple du modèle.

#### **Attention**

Manipuler le manche de commande dans l'axe vertical ou horizontal, mais pas en diagonale, pour éviter de déclencher des fonctions sans le souhaiter.

## **Fonctionnement du système d'éclairage**

Les clignotants sont activés par un court déplacement du manche en croix, vers la gauche ou vers la droite, mais toujours depuis la position médiane du manche des gaz.

Selon le mode choisi dans le menu des options (option 3) les clignotants sont automatiques ou manuels. En mode automatique, ils sont coupés après env. 5 secondes, en mode manuel, il faut pousser une nouvelle fois le manche vers la direction souhaitée. (contact court)

Pour activer l'éclairage (modes successifs) ou les feux de détresse (warnings), déplacer plus longuement le manche en croix vers la gauche (warnings) ou vers la droite (éclairage).

Pour désactiver, pousser une nouvelle fois dans la direction souhaitée (contact long)

L'éclairage passe automatiquement toutes les 1 seconde env. des modes:

- feux de parking
- feux de route
- les deux simultanément
- éteint

**Usage de la contrainte et la puissance remorque** 

Cette option est disponible si on dispose du module de remorque AMO.

#### **Accessoires disponibles**

Le **Servonaut M20+** est compatible avec tous les modules disponibles, parmi lesquels on peut citer le système complet pour les semi-remorques

#### **Modules sonores Servonaut**

Les modules sonores sont pilotés par le **M20+** qui gère parfaitement le démarrage, ralenti, arrêt du moteur, et peut même simuler les problèmes de moteur.

Le ralenti peut être paramétré par le menu des options (option 6) pour simuler sur un véhicule la prise de force d'un accessoire annexe (moto-pompe par exemple)

Pour remettre le ralenti au régime normal, une courte poussée du manche en croix en position de freinage ramène le régime du ralenti à la normale.

### **Mini Multi Switch MM4**

Le **Servonaut muti-switch MM4** offre quatre interrupteurs et deux sorties pour servo.

Trois interrupteurs sont à mémoire, c'est-à-dire que le contact reste enclenché tant que la commande depuis l'émetteur n'est pas réactivée, le quatrième interrupteur est momentané.

Les réglages sur le **MM4** sont effectués par un jumper.

La sortie pour le servo 1 est conçue comme un actionneur (portes, rampes, etc.) La sortie pour le servo 2 propose une option de balayage automatique faisant osciller automatiquement le palonnier du servo une fois par secondes (essuies-glaces).

Le **MM4** exploite un canal de l'émetteur

## **Module Servonaut AMO pour remorque**

Pour exploiter les signaux émis par le module **AIR4** depuis le **M20+** vers la remorque, il est nécessaire de disposer d'un module **AMO**. Deux canaux proportionnels sont décodés par ce module.

#### **Remarques importantes et conseils**

En cas ne non fonctionnement du **M20+**, vérifier les connections des prises "fahrkanal" et canal de *commutation* qui sont certainement inversées.

Après mise sous tension de votre modèle, celui-ci roule en marche arrière, il faut inverser le sens de rotation du moteur (fonction nr.9 du menu de réglage) ou inverser les fils d'alimentation au moteur (jaunes).

La diode verte clignote plusieurs fois et le **M20+** s'arrête. Vérifier la liaison radio entre l'émetteur et le récepteur, ainsi que la position neutre du manche en croix. Au besoin, re-calibrer le **M20+** et sauvegarder les réglages.

Vérifier la tension de la batterie d'alimentation, et la qualité de la réception du signal radio, ainsi que le jumper pour la sélection de tension d'alimentation.

Si le modèle ne roule plus normalement, ne freine plus correctement, c'est certainement a cause d'une batterie déchargée, ou d'une surchauffe du régulateur. Dans ce cas, recharger ou changer la batterie, laisser refroidir le régulateur.

Le **M20+** empêche la décharge complète de la batterie et arrête le modèle en avertissant le conducteur par des clignotements.

Des saccades dans les accélérations sont également un signe de décharge important de la batterie d'alimentation.

Placer les modules Servonaut le plus éloignés possible des interférences du moteur de propulsion. Le moteur doit impérativement être déparasité.

Faire en sorte que l'antenne soit disposée hors du modèle et non enroulée sur ellemême à l'intérieur.

Prendre en compte les autres modélistes et se renseigner sur les fréquences utilisées. Ne pas rouler si la fréquence n'est pas disponible. Se tenir à au moins un mètre d'un autre émetteur, même avec une fréquence différente.

Tous les problèmes décris ci-dessus sont signalés par les clignotants du modèle, qui s'enclenchent alors automatiquement. Il est possible de les éteindre depuis l'émetteur, et de visualiser et régler le problème.

Pour arrêter complètement un modèle, tenir le manche de commande vers l'arrière quelques secondes avant de le relâcher vers son point neutre. Ceci garanti que le moteur est complètement arrêté et ne consomme plus de courant.

Ne pas déplacer le manche de commande en diagonale. Ceci à pour effet de produire des fonctions intempestives non souhaitées.

Réaliser les câblages avec soin, soit par des connecteurs de qualité, soit par des soudures bien réalisées. Isoler correctement tous les contacts afin d'éviter totalement les court circuits.

Contrairement aux lampes à incandescence, les LEDs sont polarisées. Si elles ne fonctionnent pas, c'est certainement qu'elles ont été raccordées inversées au **M20+** Toujours l'anode (+) et la cathode (-)

Utiliser la résistance adéquate en fonction de la tension d'alimentation au **M20+**.

# **Conseils de sécurité**

Les modèles de véhicules actuels utilisent souvent des batteries, pouvant fournir un flux à court terme de plus de 50 ampères, ainsi que des moteurs d'entraînement avec des puissances de 100W et plus encore.

Si ceci permet la construction d'un modèle performant, cela suppose également un risque important !

Risque d'incendie en cas d'erreurs ou de défauts dans le câblage.

Les modèles réduits radio commandés ne sont pas des jouets. Il doivent être utilisés par des adultes, ou en tous cas, sous la surveillance d'un adulte responsable.

Les modules Servonaut ne doivent être utilisés que dans le cadre prévu par le constructeur, à savoir dans des modèles réduits radiocommandés exclusivement. Tout autre utilisation est interdite.

Toute transformation, ou modification apportées à un module Servonaut exclue la garantie du produit.

Ne jamais laisser un modèle réduit sans surveillance, batterie branchée.

Débrancher toujours la batterie lors de chaque transport du modèle, ou si vous ne l'utilisez plus.

Déconnectez la batterie du **M20+** lors de la charge. Certains chargeurs peuvent générer des ondes parasites qui pourraient endommager le module.

Ne jamais mettre le **M20+** en contact avec de l'eau. Si malgré tout, cela devait arriver, débrancher immédiatement le module, le sécher. Examiner attentivement le module une fois sec, Si un doute persiste, envoyer le module au service réparation pour vérification. Ne pas rebrancher si vous n'êtes pas sûr.

Un problème lié à l'humidité et aux court circuits qui peuvent en résulter ne sont pas couvert par la garantie.

Eviter également la poussière, la saleté, la chaleur et les vibrations.

Ne pas protéger le **M20+** avec de la mousse ou d'autre matériau isolant. Le module doit pouvoir dissiper la chaleur résiduelle et refroidir naturellement.

Avant la première mise en service, vérifier particulièrement les câblages entre la batterie, le **M20+** et le moteur.

Une inversion de polarité sur le module détruit immédiatement celui-ci

Les risques sont également de voir le modèle complètement détruit par l'incendie des câbles de raccordement, voire l'explosion de l'accu. Soyez donc particulièrement vigilant avec les connections électriques.

Vérifier régulièrement les raccordements, contacts et soudures. Faire des tests si besoin est avant de rouler à nouveau avec votre modèle.

Toujours allumer d'abord l'émetteur puis le récepteur. A l'inverse, arrêter d'abord le récepteur puis l'émetteur pour éteindre le modèle.

Aucune responsabilité ne peut être retenue à l'égard de Servonaut en cas d'utilisation non conforme de ses produits. En cas de litige, seul le prix d'achat du produit pourra être pris en considération.

## **Garantie**

Nous donnons à nos produits une garantie de 24 mois, conformément à la loi depuis la date d'achat. L'utilisation doit être non commerciale.

La garantie comprend la fabrication et les défauts de matériel.

Les dommages causée par une manipulation, comme le contact avec de l'eau ou une connexion défectueuse d'un accu sont exclues de la garantie.

Toute intervention ou changement dans nos produits exclue la garantie, à l'exception du raccordement aux câbles des connecteurs pour la batterie ou le moteur.

Merci de prendre contact avec nous avant de nous retourner un module défectueux.

# **Livraison**

**M20+** avec ses câbles et barrette amovible à 8 connecteur Mode d'emploi

#### **Spécifications**

**Tension de la batterie:**  7,2 à 12 V à partir de l'accu de propulsion ou d'accu séparé (plomb, NiCd, NiMh, lithium)

**Charge maximum:**  20A / 5min, 16kHz

**Vitesse d'horloge du processeur intégré:** 

16 kHz pour les moteurs standard 32 kHz pour les moteurs brushless

**Alimentation récepteur BEC:** 

5V / 3A / 30s

#### **Fonctions de protection:**

Surintensités sous-tension Surcharge surchauffe

#### **Puissance marche arrière réglable:**

50% 100%

#### **Fonctions d'éclairage:**

6 x 700 mA, court-circuit, Feux de position

Feux de route **Clignotants** Feux de détresse (warnings) Feux STOP Feux de recul

## **Puissance de sortie:**

1, via la fonction spéciale

# **Canaux nécessaires sur le récepteur:**

1 Canal pour les gaz (fahrkanal) 1 canal pour la commutation

#### **Système de connecteur:**

UNI, pour les systèmes PPM

# **Dimensions:**

90mm x 48mm x 17mm env.